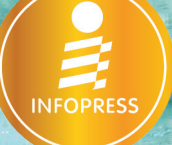

# Lightroom -8 ้ค่มือฉบับสมบรณ์

จัดการภาพถ่ายนับพันให้สวยใด้ในเวลาอันรวดเร็ว

ครบและละเอียด ทกฟังก์ชันการ ใช้งาน ช่วยให้การจัดการ ตกแต่ง ้แก้ไขภาพถ่ายจำนวนมาก สวย โดดเด่น และเสร็จใด้ในเวลาอัน รวดเร็ว

ดาวน์โหลดใฟล์ตัวอย่างและ VDO Tutorial ได้ที่ idcpremier.com/downloads

 $\left| \cdot \right|$  fb.com/lovedigiart

ผู้แต่ง เกียรติพงษ์ บุญาิตร

## **CONTENT**

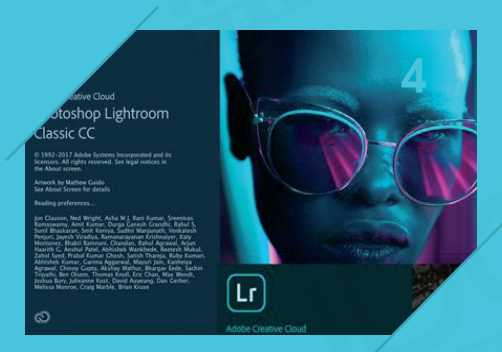

#### CHAPTER<br> **Lightroom Classic CC Uat CC**<br> **2017**<br> **Lightroom Classic CC VS Lightroom CC Intro to Lightroom Classic CC และ CC 2017**

**รู้จักกับ Lightroom Classic CC 5 Workflow การท�างานของ Lightroom 6 Photoshop VS Lightroom 7 JPEG vs RAW 7 มีอะไรใหม่ใน Lightroom Classic 9 คุณสมบัติเครื่ อง 14 CHAPTER 2**

#### **CHAPTER**

**Import ภาพ-วิดีโอ สู่ Lightroom**

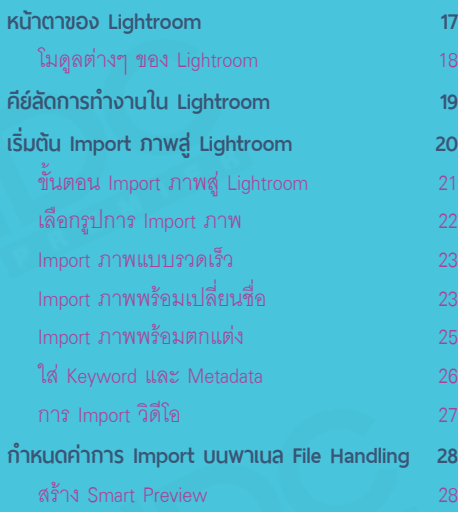

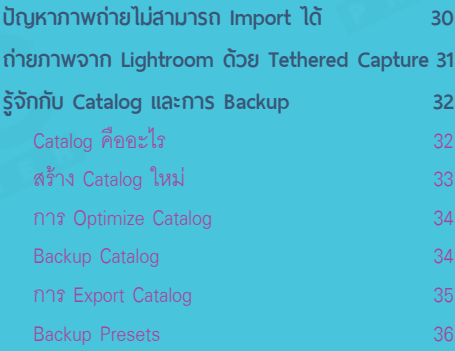

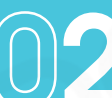

#### **การท�างานเบื้องต้นบน โมดูล Library**

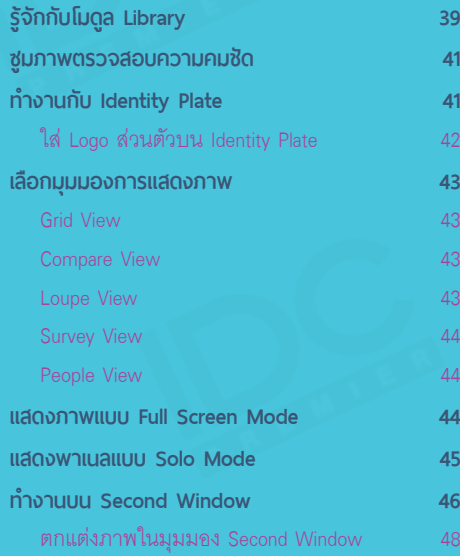

|Lr|

**แยก-จัด-คัดกรอง ภาพถ่าย**

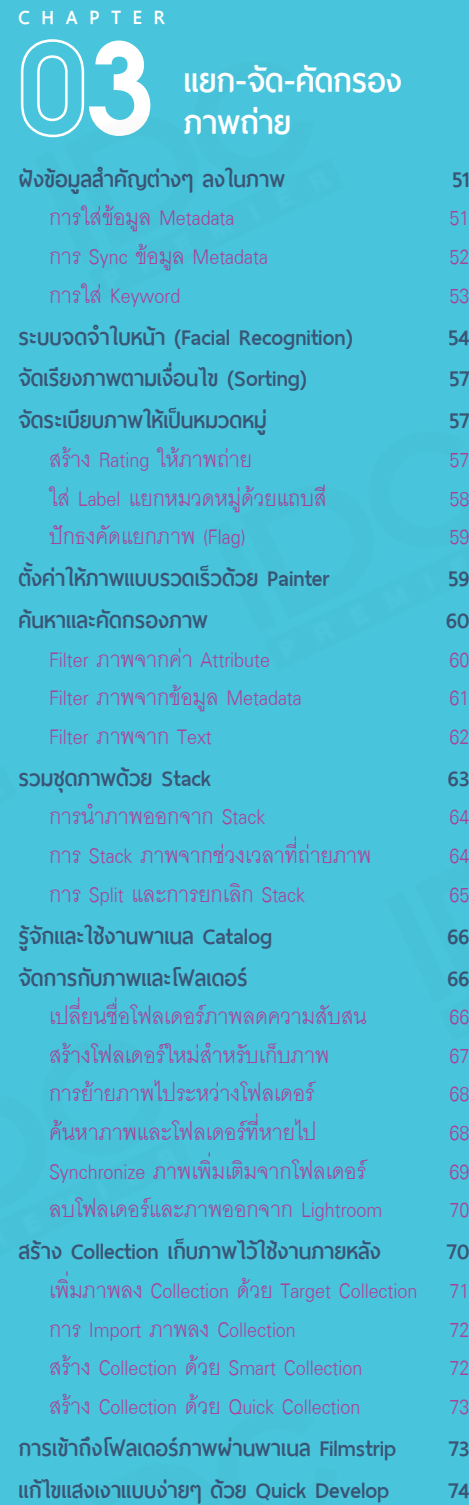

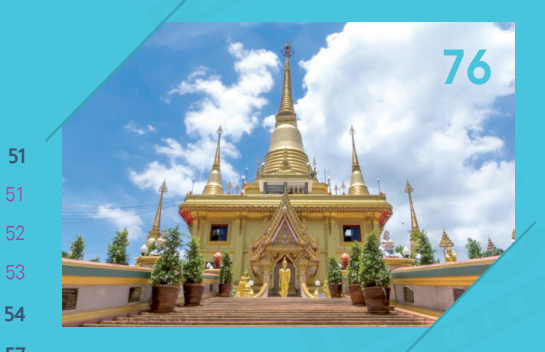

# **4 CHAPTER**

#### **ฝัง GPS บนภาพด้วย โมดูล Map**

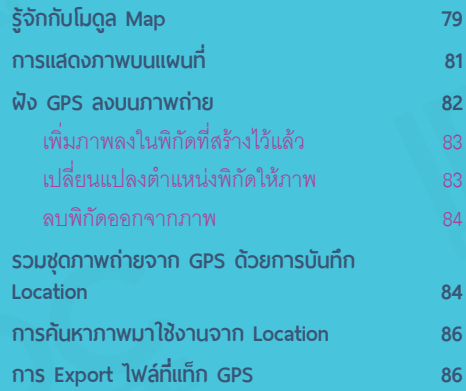

#### **เริ่ มต้นโมดูล Develop กับการตกแต่งแสง-เงา เบื้องต้น**

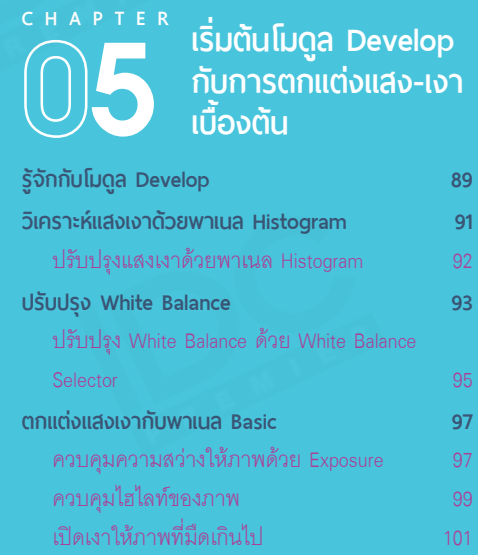

**งานภายหลัง 70**

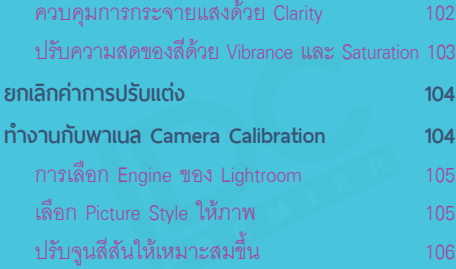

#### **6 CHAPTER ปรับปรุงสัดส่วนและ แก้ไขจุดบกพร่องใน ภาพถ่าย**

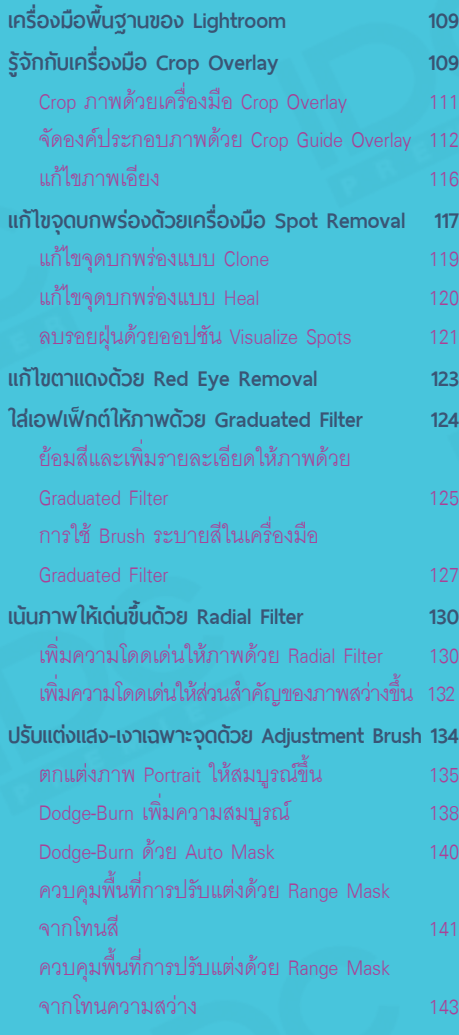

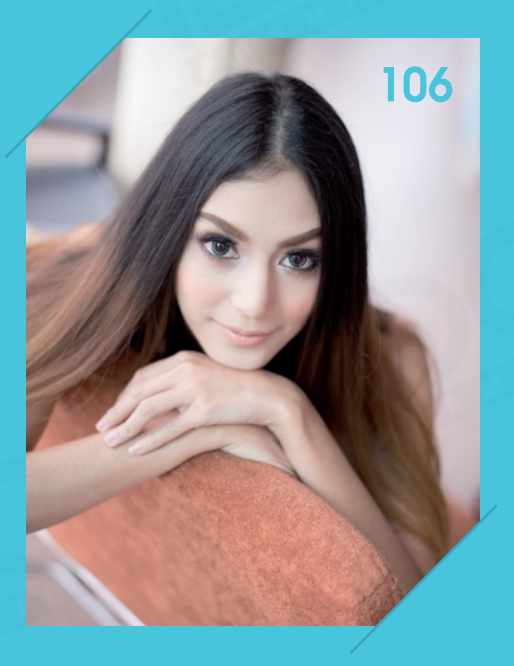

# **7 CHAPTER**

#### **ปรับปรุงแสงเงา สีสัน และแก้ไขภาพแบบ ละเอียด**

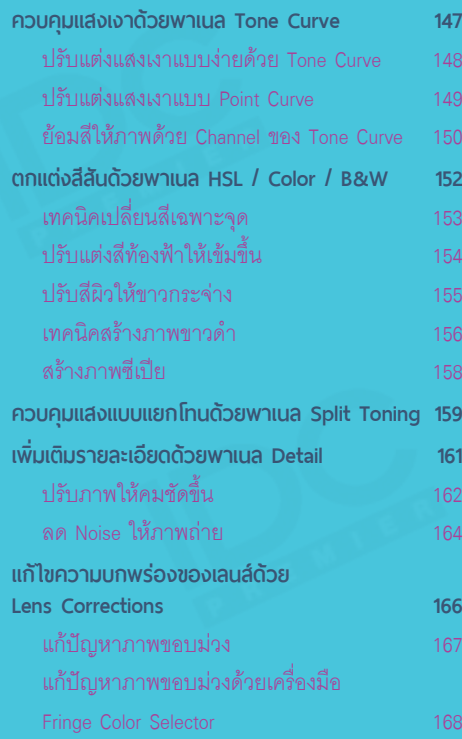

 $\boxed{\text{tr}}$ 

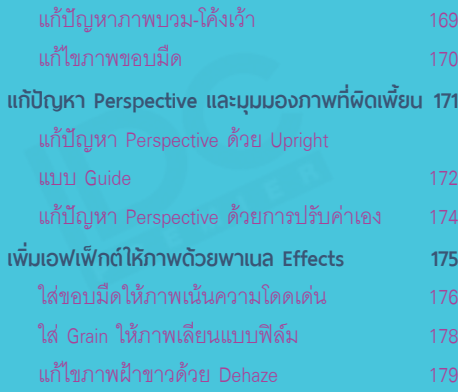

# **8 CHAPTER**

#### **เทคนิคท�างานให้เร็ว ใน Lightroom**

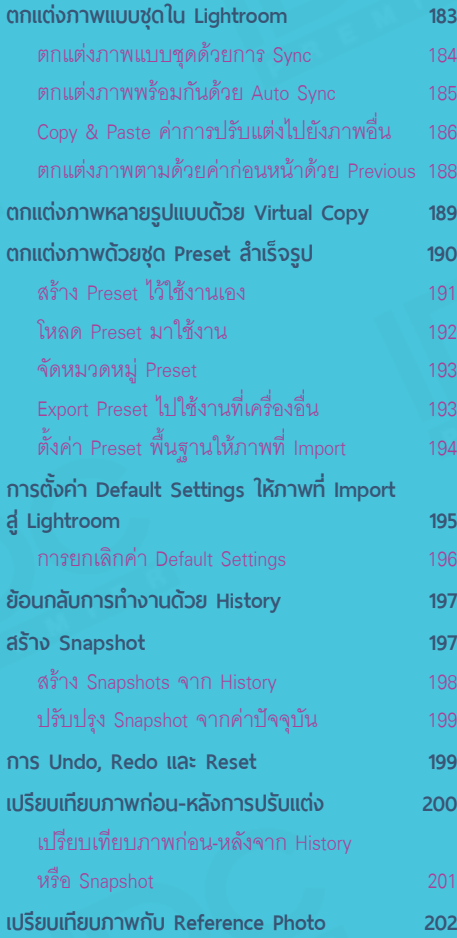

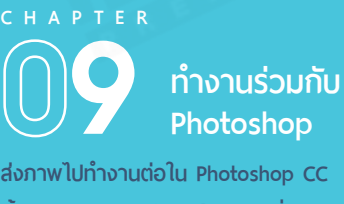

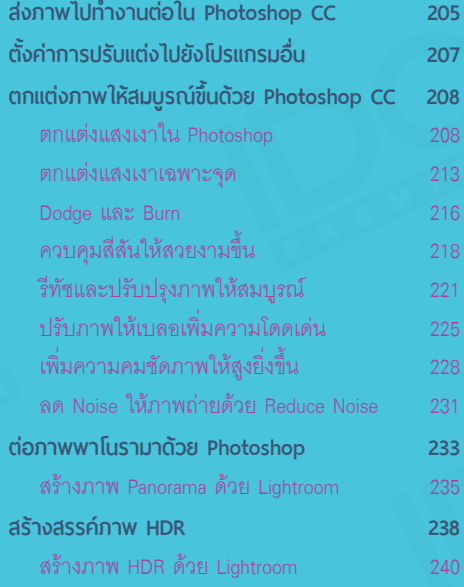

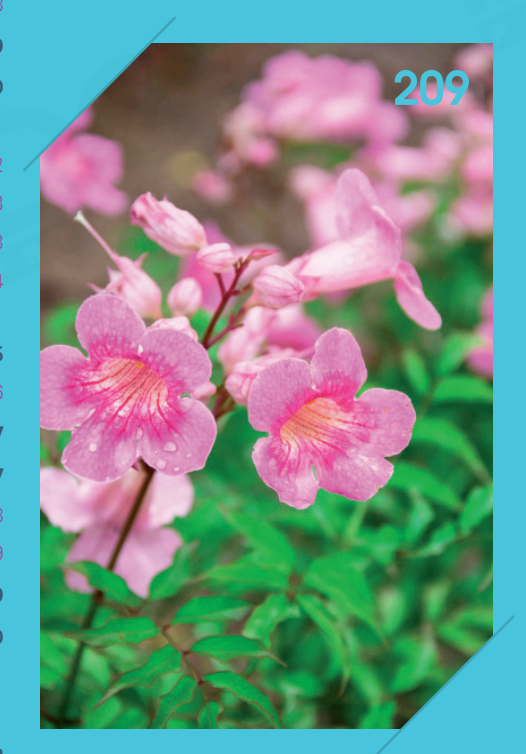

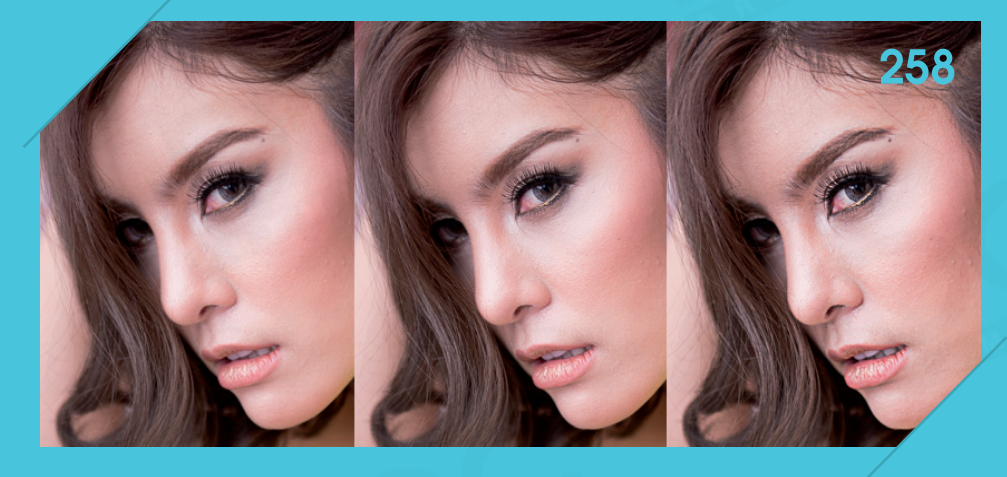

### **0 CHAPTER Export และ Publish ผลงาน**

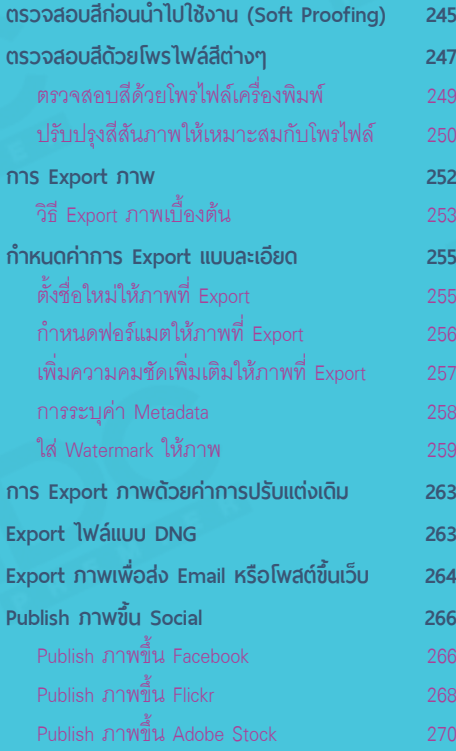

#### **ท�างานกับวิดีโอ**

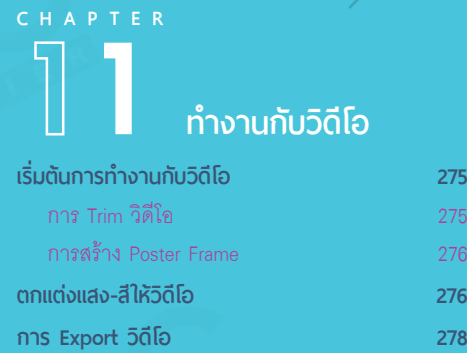

#### **Lightroom Mobile และ Lightroom CC**

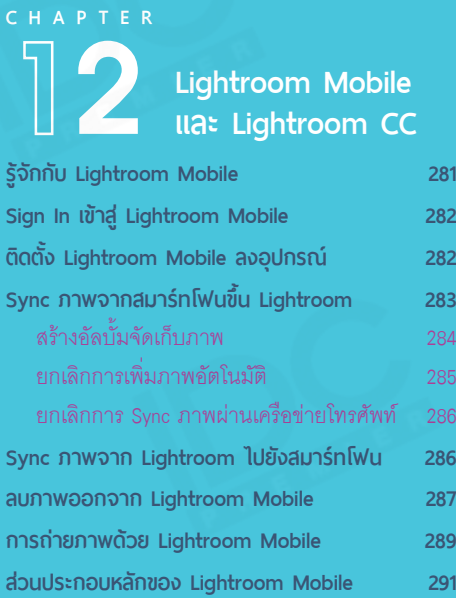

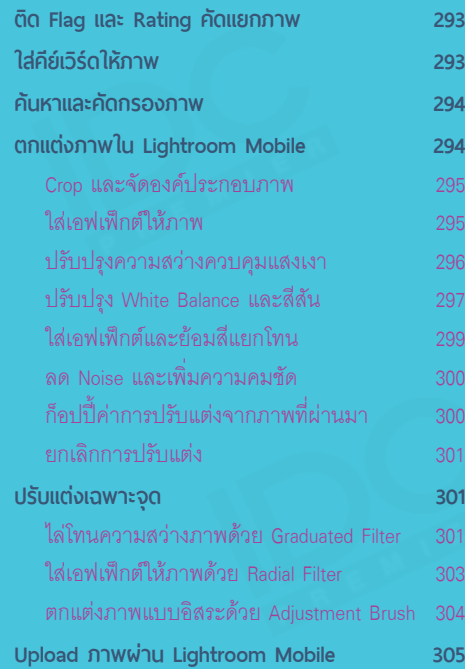

## **3**

#### **สร้าง Presentation ด้วยโมดูล Slideshow**

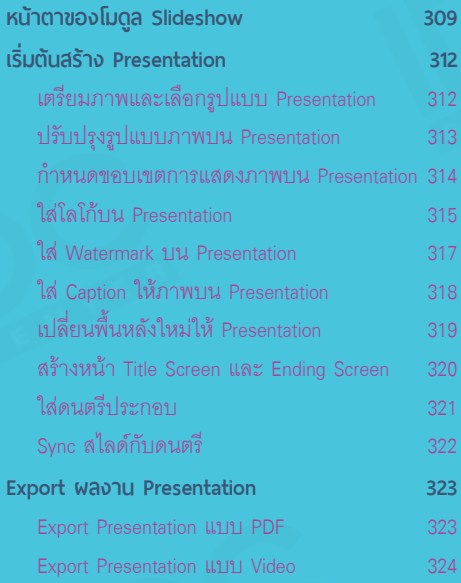

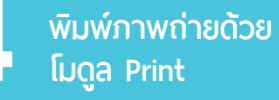

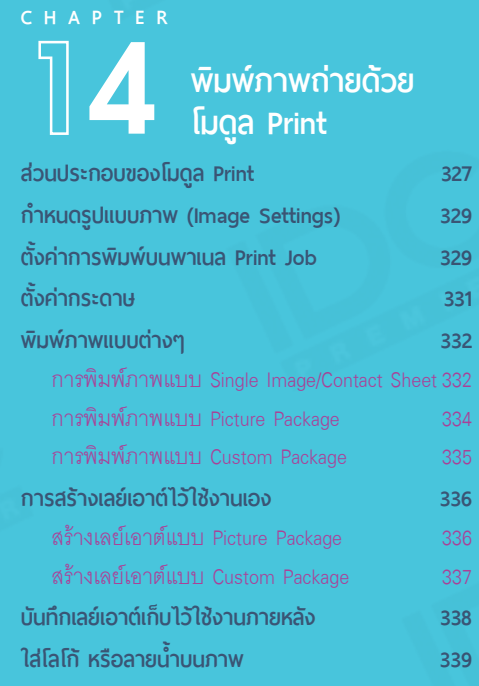

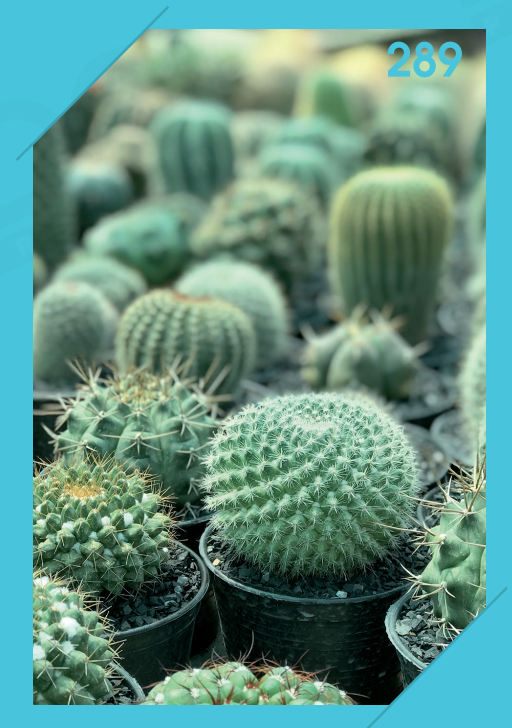

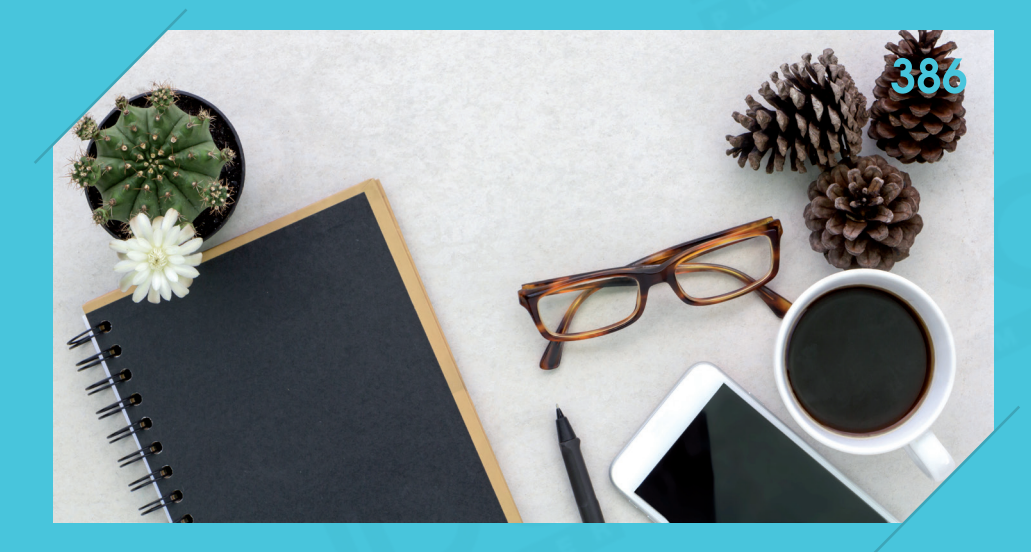

### **example 12**<br> **on Apple ASTO Photoboot ASTO Photoboot ASTO Book**<br> **6**<br> **o c**<br> **o f**<br> **o f**<br> **o f**<br> **o f**<br> **o f**<br> **o f**<br> **o f**<br> **o f**<br> **o f**<br> **o f**<br> **o f**<br> **o f**<br> **o f**<br> **o f**<br> **o f**<br> **o f สร้าง Web Gallery ด้วยโมดูล Web**

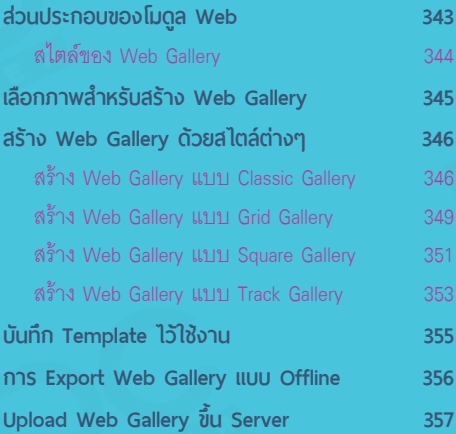

## **CHAPTER สร้าง Photobook**

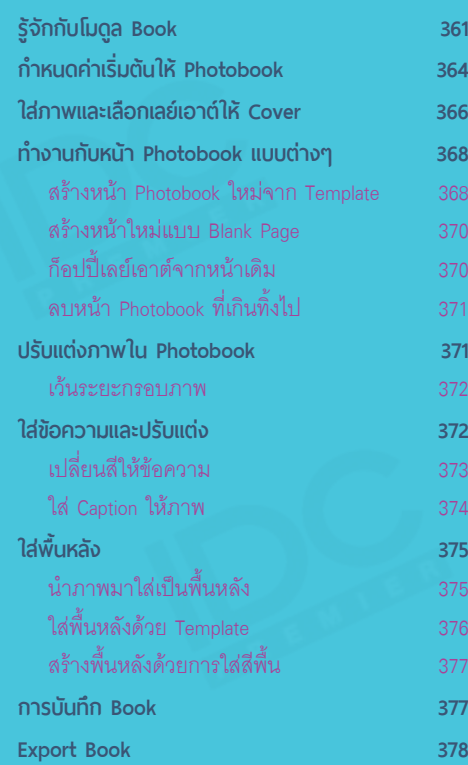

**CHAPTER Lightroom กับ การขายภาพบนเว็บ Microstock**

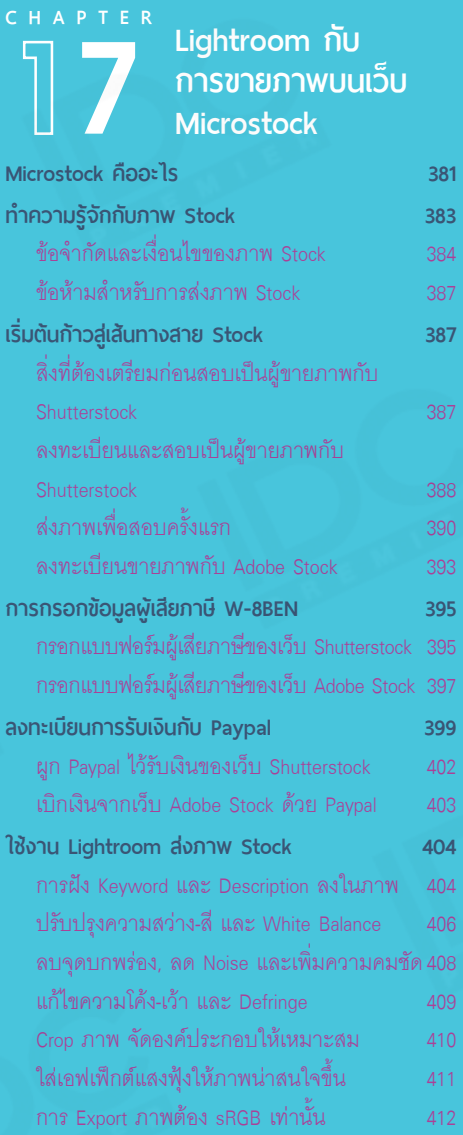

## **Intro to Lightroom Classic CC และ CC 2017**

ในปี 2017 Lightroom ได้อัพเดตและปล่อยโปรแกรมให้ออกมาใช้งาน 2 เวอร์ชัน ได้แก่ Lightroom Classic CC ซึ่งเป็นเวอร์ชันพื้นฐานที่ คล้ายคลึงกับเวอร์ชันที่ผ่านมา และ Lightroom CC 2017 ซึ่งเป็นเวอร์ชัน ที่เน้นการท�างานผ่าน Cloud มีการปรับปรุง Interface ใหม่ทั้งหมด เพื่อ ให้เข้าใจความแตกต่างระหว่างทั้ง 2 เวอร์ชัน เราจะมาแจกแจงราย ละเอียดที่ส�าคัญกันก่อนในบทแรกนี้

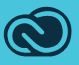

#### **Lightroom Classic CC VS Lightroom CC**

Lightroom มีการปรับปรุงครั้งใหญ่ในปี 2017 โดยพัฒนาโปรแกรมเพื่อแยกผู้ใช้ออกเป็น 2 กลุ่ม กลุ่มแรก เป็นผู้ใช้งานทั่วไป ที่เน้นการท�างาน และ Backup ไฟล์ต่างๆ ไว้บนเครื่องคอมพิวเตอร์ส่วนตัว โดยกลุ่มนี้จะ มี Lightroom Classic CC เป็นหัวใจหลักในการทำงาน (เนื้อหาในหนังสือเล่มนี้จะใช้ Lightroom Classic CC เป็นหลักเพราะครบและสมบูรณ์กว่า)

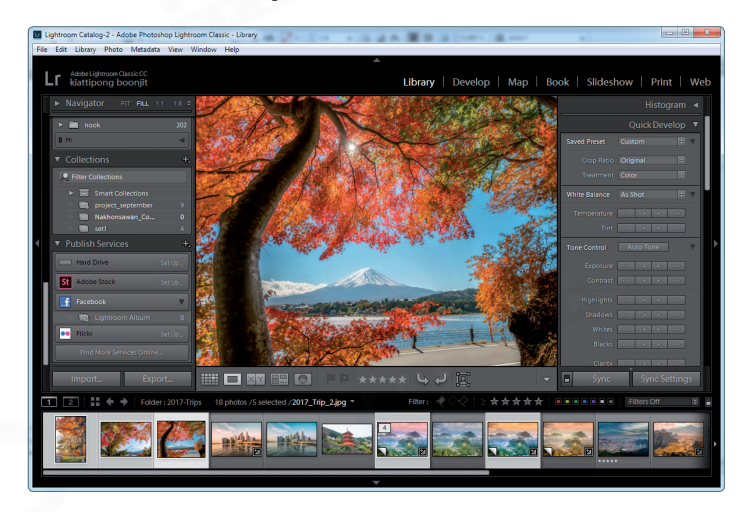

Lighroom Classic CC เวอร์ชัน ปรับปรุงใหม่ เหมาะกับผู้ใช้งาน ทั่วไปที่เน้นท�างาน และ Backup ไฟล์ต่างๆ บนเครื่องคอมฯ

ส่วนอีกเวอร์ชันหนึ่ง ได้แก่ Lightroom CC เวอร์ชันนี้มี Interface ที่คล้ายกับแอพฯ Lightroom Mobile บน สมาร์ทโฟน หรือแท็บเล็ต การท�างานมีความใกล้เคียงกับ Lightroom Classic CC แต่จะมีเครื่องมือบางตัวที่ ขาดหายไป มีความแตกต่างสำคัญจาก Classic CC คือ ไฟล์ทั้งหมดที่เราทำงานจะถูกอัพโหลดขึ้น Cloud ทำให้ Sync ภาพเหล่านั้นเพื่อทำงานบนสมาร์ทโฟน และอุปกรณ์พกพาต่างๆ ได้ทุกที่ทุกเวลา โดยจะมีพื้นที่ บน Cloud 1 TB สำหรับ Backup ไฟล์ต่างๆ

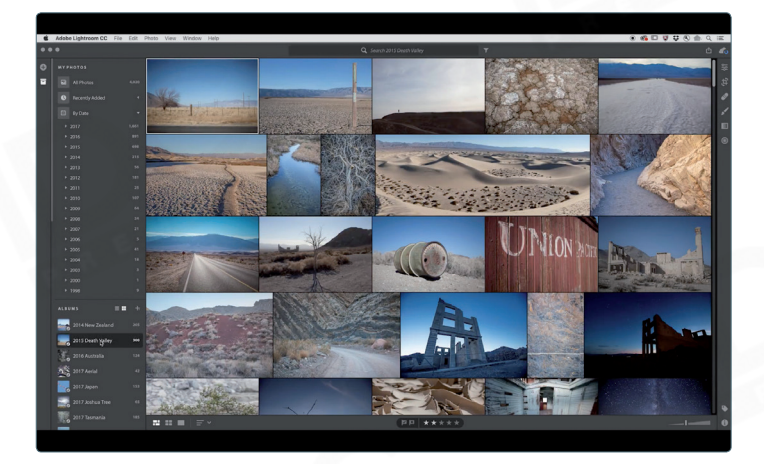

Lightroom CC เปนเวอร์ชันที่ มีหน้าตาคล้ายคลึงกับ Lightroom Mobile ซึ่งเปนเวอร์ชันที่เน้นการ ท�างานผ่าน Cloud สามารถ ท�างานร่วมกับแอพฯ Lightroom Mobile จึงท�างานผ่านสมาร์ทโฟน ได้ทุกที่ทุกเวลา

สิ่งที่ต้องเข้าใจอีกประการคือ "ค่าบริการ" สำหรับทั้ง 2 เวอร์ชันนี้จะมีความต่างกัน

**Lightroom Classic CC** หากดาวน์โหลดในแพ็คเกจ Photography Plan จะมีค่าบริการรายเดือนอยู่ที่ 10 USD หรือประมาณ 356 บาทต่อเดือน

**Lightroom CC** จะมีค่าบริการรายเดือนโดยอ้างอิงจากพื้นที่ Cloud ที่ใช้งาน โดย 1 TB แรกจะมีค่าบริการ อยู่ที่ 10 USD แต่หากต้องการเช่าพื้นที่ Cloud เพิ่ม จะต้องเพิ่มเงินสำหรับ 1 TB ต่อไป ในแง่ของการใช้งาน Lightroom CC ท�างานได้สะดวก ไม่ซับซ้อน แต่เครื่องมือและค�าสั่งยังไม่หลากหลายเมื่อเทียบกับเวอร์ชันปกติ

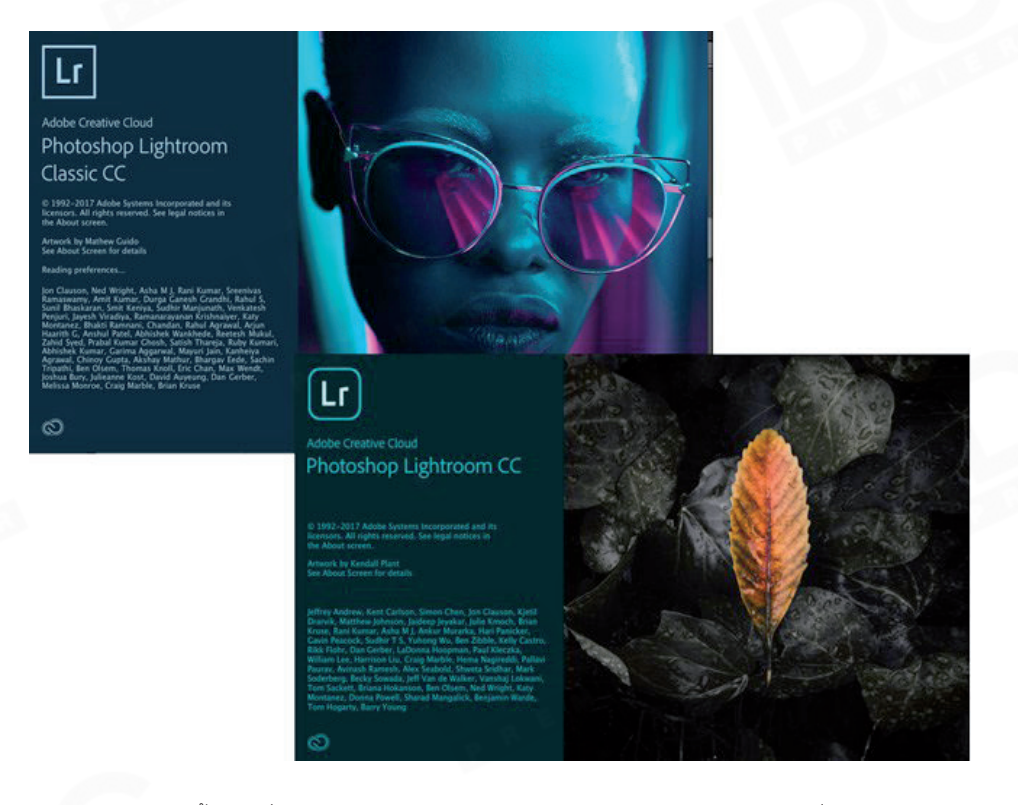

จากคุณสมบัติทั้งหมดที่กล่าวมาจะพบว่า Lightroom Classic CC น่าจะเป็นตัวเลือกที่เหมาะสมในการ ทำงานมากกว่า Lightroom CC (ณ ปัจจุบัน) ที่มีค่าบริการรายเดือนที่สูงกว่า และเครื่องมือที่ยังมีจำกัด ซึ่ง Adobe อาจมีการพัฒนาเพื่อปูทางไปสู่การทำงานที่ดีขึ้นในอนาคต

#### **รู้จักกับ Lightroom Classic CC**

จาก Lightroom หรือ Adobe Photoshop Lightroom พัฒนามาเป็นเวอร์ชันใหม่ Lightroom Classic CC (เพื่อความกระชับจะเรียกโปรแกรมนี้สั้นๆ ว่า Lightroom Classic) เป็นโปรแกรมที่เหมาะสำหรับจัดการ กับภาพถ่ายจ�านวนมาก เช่น ภาพถ่ายจากงานรับปริญญา, งานแต่งงาน, งาน Prewedding, งานถ่ายใน สตูดิโอ หรือการถ่ายภาพสินค้า

ภาพเหล่านี้มักถ่ายมาเป็นเซต และจะมีสภาพแสงที่ใกล้เคียงกัน ซึ่ง Lightroom สามารถจัดการกับภาพ เหล่านี้ได้ในเวลาอันรวดเร็ว โดยจะเน้นไปที่การปรับปรุงแสง-เงา, สีสัน, สร้างโทนให้ภาพ, การแก้ไขความ บกพร่องของเลนส์ เช่น ภาพโค้งบวม, ภาพเอียง หรือสีที่เหลื่อมตามขอบวัตถุ รวมถึงแก้ไขรายละเอียด เล็กๆ น้อยๆ ของภาพได้ด้วย

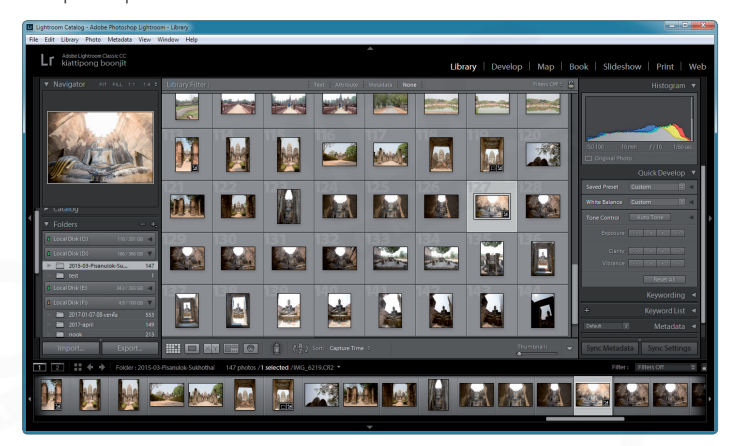

ความสามารถของ Lightroom ที่มีทุกเวอร์ชันคือการคัดแยก, จัด, กรองภาพถ่ายจ�านวนมากในโมดูล Library

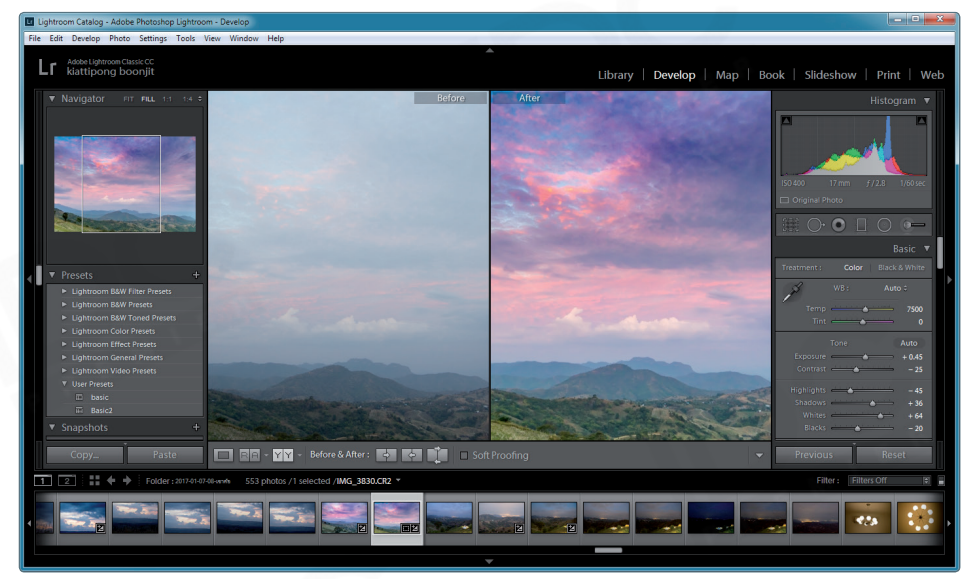

การปรับปรุงแก้ไขภาพคือจุดเด่นอีกจุดของ Lightroom ด้วยการท�างานในโมดูล Develop เราสามารถแก้ไขแสงเงาเบื้องต้นไปถึงการสร้างโทนภาพ ใหม่ให้แปลกตา และที่ส�าคัญคือ น�าค่าการปรับแต่งนี้ไปใช้กับภาพอื่นๆ หลายๆ ภาพได้ในครั้งเดียว

#### **Workflow การท�างานของ Lightroom**

สำหรับช่างภาพที่ถ่ายภาพในแต่ละงานเป็นจำนวนมากๆ ต้องเคยเจอกับอุปสรรคสำคัญคือ "การจัดการ กับภาพเหล่านั้นในเวลาอันจำกัด" ไม่ว่าจะเป็นการคัดแยกภาพดีหรือเสีย การจัดหมวดหมู่ภาพ รวมถึงการ ปรับปรุงภาพเหล่านั้นให้สมบูรณ์แบบ เพื่อส่งงานให้กับลูกค้าได้ทันเวลา

Lightroom ถูกสร้างขึ้นมาเพื่อตอบโจทย์ความต้องการของช่างภาพ ดังจะเห็นได้จาก Workflow การ ทำงานต่อไปนี้

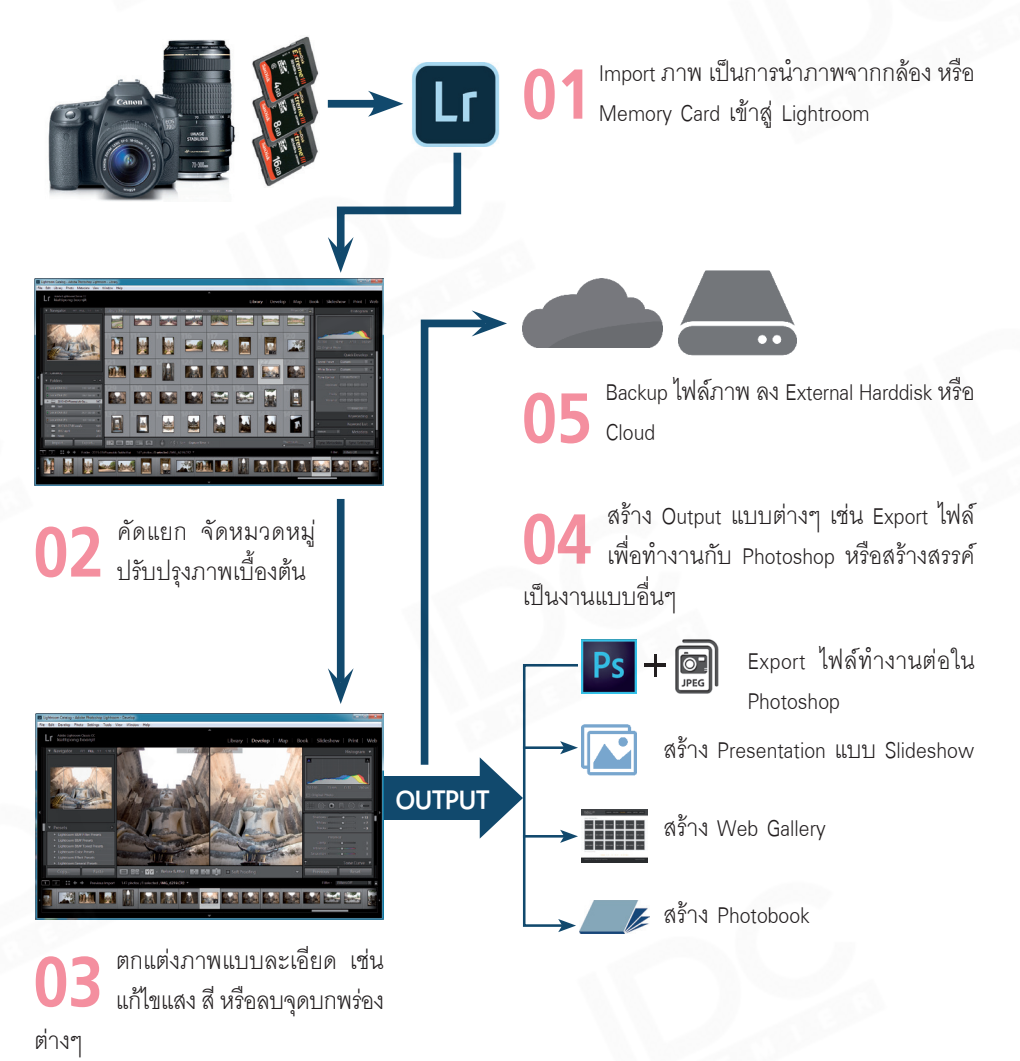

**6**

#### **Photoshop VS Lightroom**

การใช้ Photoshop และ Lightroom ล้วนมีจุด มุ่งหมายเดียวกันคือ การตกแต่งภาพให้สมบูรณ์แบบ แต่ทั้ง 2 โปรแกรมก็มีข้อดีและข้อด้อยแตกต่างกัน Photoshop จะท�างานที่ละเอียดได้ดีกว่า ไม่ว่า

จะเป็นการรีทัชหรือตัดต่อภาพ ขณะที่ Lightroom จะท�างานที่ละเอียดอย่าง Photoshop ไม่ได้ แต่มีจุด แข็งตรงที่ท�างานกับภาพแบบต่างๆ เช่น ปรับปรุง แสง-เงา, ควบคุมสีสันของภาพได้ "หลายๆ ภาพ" ในเวลาเดียวกัน หรือจะก็อปปี้ค่าการปรับแต่งที่ทำ ไว้แล้วไปใช้งานกับภาพอื่นๆ ก็ได้เช่นกัน

### **NOTE**

หากผู้อ่านคุ้นเคยกับ Photoshop อยู่แล้ว ก็สามารถใช้ Plug In ที่ชื่อว่า Camera Raw ท�างานได้เช่นเดียวกับ Lightroom โดยสามารถปรับปรุงแสงเงา สีสัน แก้ไข จุดบกพร่องได้เช่นเดียวกับ Lightroom เพียงแต่จะขาดคุณสมบัติด้านการจัด หมวดหมู่, การทำงานกับ Metadata และ Keyword รวมถึงการ Export ภาพแบบ ต่างๆ ที่ Lightroom ท�าได้ดีกว่า

#### **JPEG vs RAW**

กล้องดิจิตอลในปัจจุบันจะมีฟอร์แมตภาพให้เลือกใช้หลักๆ อยู่ 2 แบบ ได้แก่ JPEG และ RAW ซึ่งไฟล์ ฟอร์แมตทั้ง 2 นี้สามารถน�ามาใช้งานใน Lightroom ได้ แต่จะมีข้อดีและข้อเสียที่แตกต่างกันดังนี้

**JPEG** เป็นไฟล์มาตรฐานของกล้องดิจิตอลทั่วไป ภาพถ่ายในฟอร์แมต JPEG จะถูกปรับแต่ง และบีบ อัดด้วยโปรแกรมของกล้อง ท�าให้ไฟล์ที่ได้มีความ สวยงามในระดับหนึ่ง ไฟล์มีขนาดเล็ก สามารถส่ง อัดภาพได้ทันที แต่จะมีข้อเสียอยู่ที่การปรับแต่งใน ภายหลังท�าได้จ�ากัด เช่น หากเพิ่มความสว่างหรือ ความสดให้สีมากเกินไป ภาพก็จะเกิด Noise หรือ ภาพแตก เนื่องจากข้อมูลของภาพถูกบีบอัดมาแล้ว

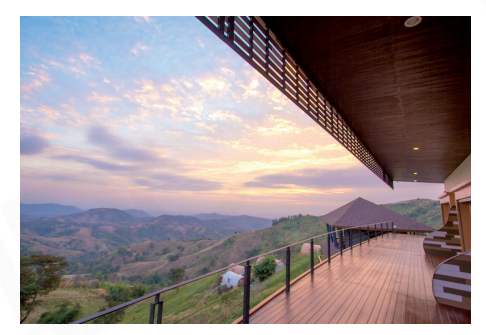

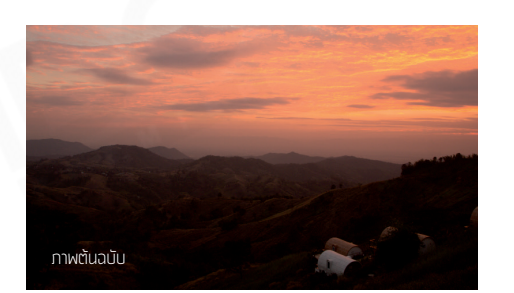

ไฟล์ JPEG มีข้อดีคือมีขนาดเล็ก หากถ่ายในสภาพแสงที่ดีจะได้ภาพ สีสันสดใส ใช้งานได้ทันที หรือตกแต่งเพิ่มเติมได้อีกเล็กน้อย

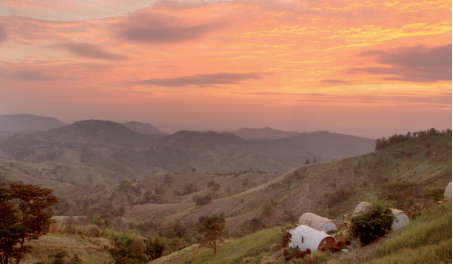

. ด้วยข้อจำกัดของไฟล์ JPEG ที่มีขนาดเล็ก ข้อมลภาพถูกบีบอัดมาแล้ว การตกแต่งภาพจึงมีข้อจำกัด ดังภาพตัวอย่างที่ถ่ายมามืดจนเกินไป เมื่อเพิ่ม ความสว่างจึงเกิด Noise บนภาพ ทำให้ภาพดูไม่สมบรณ์

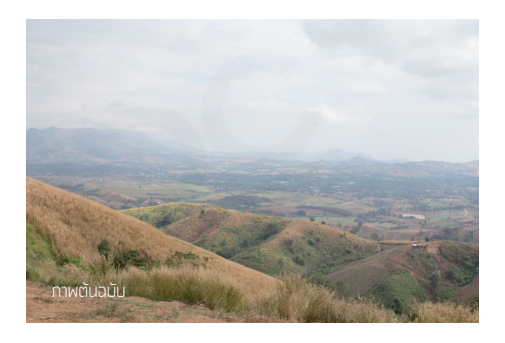

RAW เป็นฟอร์แมตที่ถูกพัฒนาในช่วง 10 กว่าปี ที่ผ่านมา จะเป็นไฟล์ดิบที่ไม่มีการปรับแต่ง หรือบีบ ้อัดข้อมูลภาพ ทำให้ต้องใช้พื้นที่ในการจัดเก็บสูงกว่า ภาพไฟล์แบบ JPEG หลายสิบเท่า สีของไฟล์ RAW จะซีด และมืดกว่าไฟล์ JPEG แต่มีข้อดีคือความ ยืดหยุ่นในการปรับแต่งสูงมาก ตกแต่งและแก้ไขสีสัน และแสงเงาได้ง่าย แต่จะต้องใช้โปรแกรมที่สนับสนุน การท�างาน เช่น Lightroom จึงจะสามารถเปิดไฟล์ RAW ขึ้นมาท�างานได้

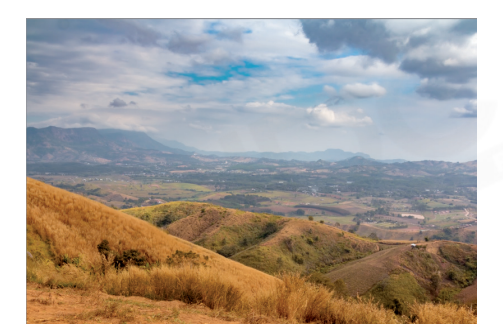

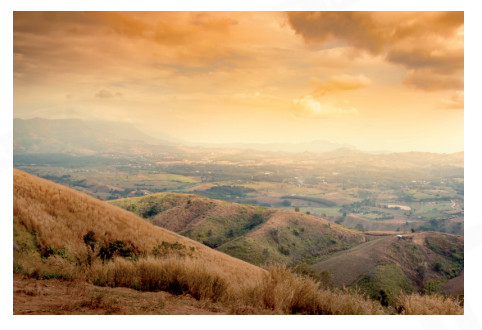

ตัวอย่างการตกแต่งภาพที่เปนไฟล์ RAW จะเห็นว่าตกแต่งให้สวยงามได้ทั้งเพิ่มความสดให้สี รวมไปถึงการสร้างโทนใหม่ให้ภาพ การปรับแต่งนี้ไม่ได้ถูก ทำบนภาพโดยตรง แต่จะสร้างเป็นไฟล์ข้อมูลแยกไว้ จึงทำให้ทำงานได้โดยคุณภาพของภาพไม่ลดลง

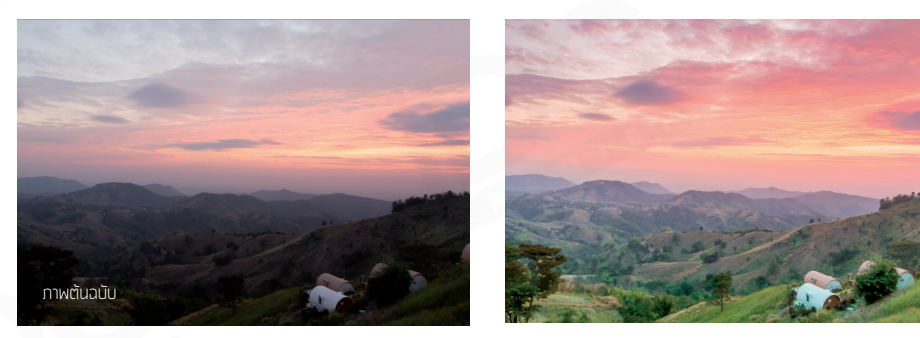

ไม่เพียงแต่การตกแต่งภาพให้สวยงามขึ้น การถ่ายภาพด้วยไฟล์ฟอร์แมตแบบ RAW ในสภาพแสงที่ย่ำแย่ ก็สามารถใช้ Lightroom ขุดรายละเอียดใน ส่วนที่จมหายในเงาขึ้นมาได้ แต่ทั้งนี้ก็ขึ้นอยู่กับขีดความสามารถของกล้องด้วยว่าสามารถเก็บข้อมูลได้มากขนาดไหน

### **NOTE**

ถึงแม้ไฟล์ RAW จะเก็บข้อมูลดิบของภาพไว้ แต่ก็ไม่ได้หมายความเราจะสามารถแก้ไขภาพที่ ี สว่างหรือมืดเกินไปให้ออกมาดีได้ทั้งหมด เพราะนั่นขึ้นอยู่กับข้อจำกัดของคุณภาพกล้องที่ใช้ งานด้วย อีกประการคือจะไม่สามารถแก้ไขภาพที่สั่นไหว หรือภาพที่ขาดความคมชัดให้ออกมา สมบูรณ์แบบได้เช่นกัน

#### **มีอะไรใหม่ใน Lightroom Classic**

ี่ หากเคยใช้ Lightroom เวอร์ชันเก่ามาบ้างแล้วจะพบว่า มันมีจุดอ่อนที่สำคัญคือ "กินทรัพยากรเครื่อง และทำงานได้ช้า" Lightroom Classic แก้ไขจุดบกพร่องนี้ทำให้สามารถทำงานได้รวดเร็วขึ้นกว่าทุกเวอร์ชัน ที่ผ่านมา นอกจากการปรับปรุงเรื่องความเร็วแล้ว ยังมีการปรับปรุงเครื่องมือเก่าให้ทำงานได้ดียิ่งขึ้น โดยมี เครื่องมือ และค�าสั่งใหม่ที่น่าสนใจดังนี้

**ฟเจอร์ Range Mask**เป็นการเพิ่มประสิทธิภาพให้เครื่องมือ Graduate Filter, Radial Filter และ Adjustment Brush ดีขึ้น เราสามารถก�าหนดพื้นที่การท�างานโดยเลือกจากโทนสีในภาพ หรือระดับความสว่าง ช่วยให้ ตกแต่งภาพได้ละเอียดยิ่งขึ้น

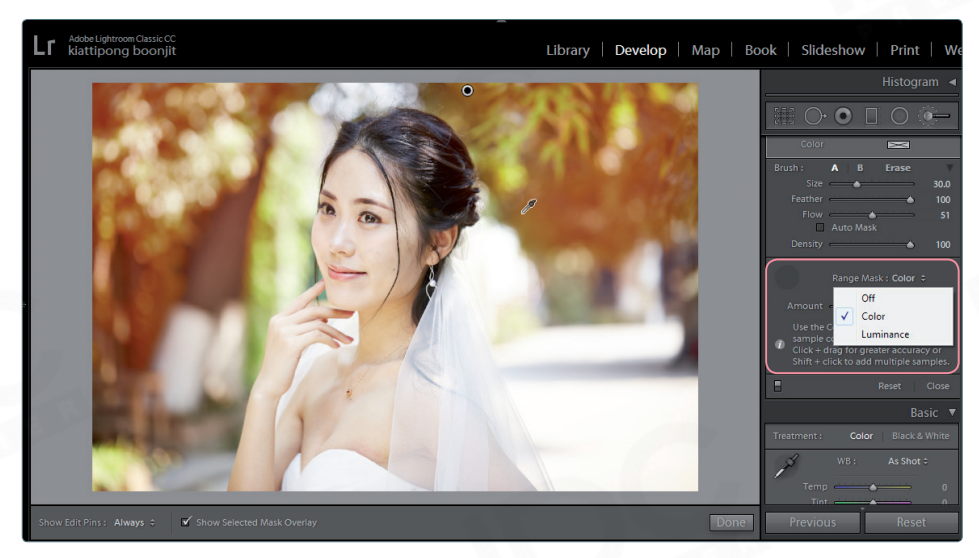

ฟเจอร์ Range Mask ในเครื่องมือ Graduated Filter > Radial Filter และ Adjustment Brush ช่วยให้เลือกพื้นที่การท�างานได้ละเอียดขึ้น

**สรางเอฟเฟกต์ภาพดวย Radial Gradient** ช่วยดึงความสนใจไปยังจุดที่ต้องการ โดยสร้างเอฟเฟ็กต์ แบบทรงกลมให้ภาพ โดยเน้นให้จุดที่เลือก หรือขอบนอกของเครื่องมือมีสี, ความสว่าง หรือความสดของสี แตกต่างไปจากเดิมได้

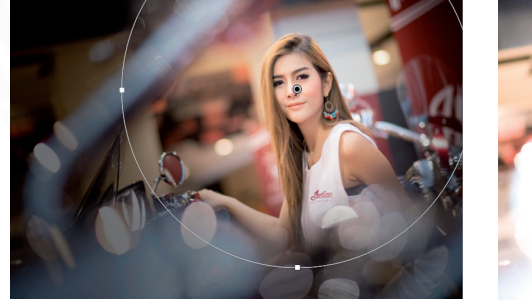

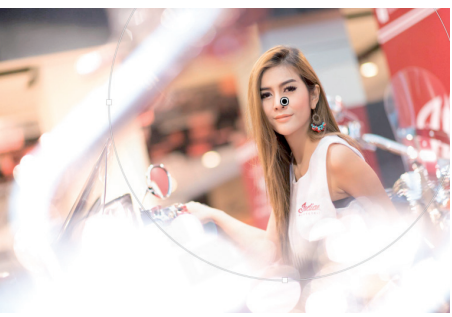

 $\blacktriangle$ า ตัวอย่างการใช้ Radial Gradient ปรับรอบนอกของภาพให้มืดหรือสว่าง ช่วยดึงความสนใจไปยังจุดที่ต้องการได้